# **ds50daq - Bug #6014**

# **Modify the built tarfiles to have "ib" in the filename**

04/23/2014 02:58 PM - Kurt Biery

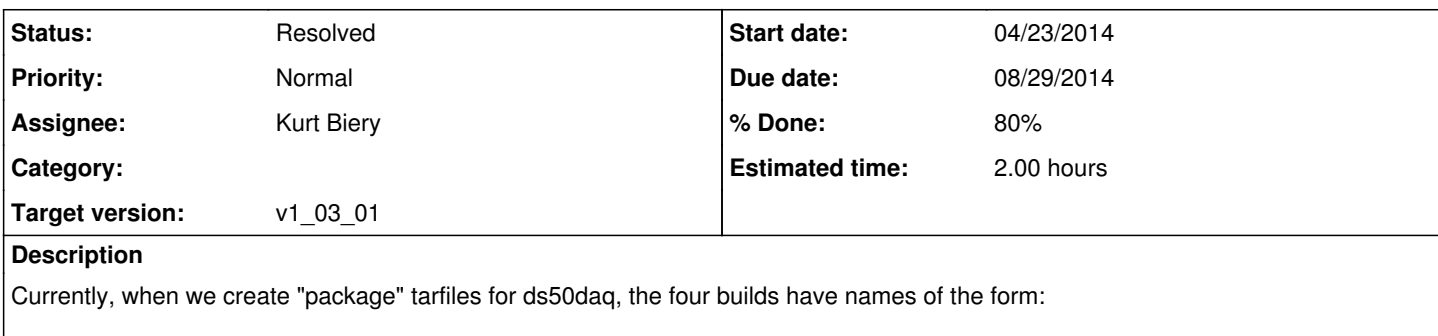

- ds50daq-1.01.00-slf6-x86\_64-e4-prof.tar.bz2
- ds50daq-1.01.00-slf6-x86\_64-e4-debug.tar.bz2
- ds50daq-1.01.00-slf6-x86\_64-e4-eth-prof.tar.bz2
- ds50daq-1.01.00-slf6-x86\_64-e4-eth-debug.tar.bz2

We should modify the Infiniband (ib) builds to have "ib" in the names of their tarfiles.

### **History**

#### **#1 - 04/23/2014 03:02 PM - Kurt Biery**

I believe that all that it will take to do this is to modify the product deps file so that the default qualifier and the list of available qualifiers have "e4:ib" instead of just "e4" as shown here:

```
# The parent line must be the first non-comment line in the file
# This line defines the product name and version
parent ds50daq  v1_00_08
defaultqual e4:ib
# These optional lines define the installed directories where
# headers, libraries, and executables will be found
# Use them only if your product does not conform to the defaults
# Format: directory_type directory_path directory_name
# The only recognized values of the first field are incdir, libdir, and bindir
# The only recognized values of the second field are product_dir and fq_dir
# The third field is not constrained
# The examples here reflect the defaults
incdir      product_dir include
libdir fq_dir lib
bindir fq_dir bin
#
product version optional
\frac{\text{qcc}}{\text{v4}_{-}8_{-}1}artdaq v1 05 09
xmlrpc_c    v1_25_26
caendigitizer v2_2_1
pqxx v4_0_l# list products required ONLY for the build
# any products here must NOT have qualifiers
only_for_build    cetbuildtools    v3_07_03
only_for_build    smc_compiler    v6_1_0
# e4 - with qcc 4.8.1 and -std=c++11# -nq- here means there is no qualifier
# a "-" here means the dependent product is not required by the parent and will not be setup
qualifier    artdaq        xmlrpc_c    pqxx        caendigitizer    gcc    notes
e4:ib:debug    e4:ib:debug    e4:debug    e4:debug    -nq-    -nq-    -std=c++11
e4:ib:prof e4:ib:prof e4:ib:prof e4:ebug e4:debug -nq- -nq- -std=ct+11<br>
-12+bdehun -13+bdehun -14+bdehun -14+bdehune4:eth:debug    e4:eth:debug    e4:debug    e4:debug    -nq-    -nq-    -std=c++11
e4:eth:prof    e4:eth:prof    e4:prof    e4:prof        -nq-    -nq-    -std=c++11
```

```
# Preserve tabs and formatting in emacs and vi / vim:
```
### Local Variables:

### tab-width: 8  $\# \#$  End:

# vi:set ts=8 noexpandtab:

The only hesitation for not just going ahead and making this change is to think through how it may affect the ds50daq production system and plan for any needed adjustments there.

### **#2 - 08/20/2014 02:56 PM - Kurt Biery**

*- Target version changed from KnownIssues to v1\_03\_01*

## **#3 - 08/22/2014 09:14 AM - Kurt Biery**

- *Due date set to 08/29/2014*
- *Status changed from New to Assigned*
- *Assignee set to Kurt Biery*

#### **#4 - 08/22/2014 09:18 AM - Kurt Biery**

- *Status changed from Assigned to Resolved*
- *% Done changed from 0 to 80*

I modified two files (ups/product\_deps and script/createSetupScript.sh) to make this change. [on the changes\_for\_v1\_03\_00 branch in git]

When we roll this out at LNGS, I believe that we will need to modify the setup\_ds50daq and setup\_ds50daq\_debug scripts in the .bashrc file for the daq account so that they include the "ib" qualifier in the ds50daq setup. Alternatively, maybe we drop both the e4 and the ib from that setup command so that the defaults are used. With this, maybe we would have a situation that would allow us to switch back and forth between ds50daq v1\_03\_00 and v1\_02\_01 without changing the .bashrc file every time.